# Publishing With Sensitive Data (Taonga Species)

Multi disciplinary introduction for academic researchers and publishers.

Karaitiana Taiuru Christchurch Heart Institute [Karaitiana.Taiuru@Otago.ac.nz](mailto:Karaitiana.Taiuru@Otago.ac.nz)

## Quotes by Māori

- We've Been Researched to Death (Goodman, A., Morgan, R., Kuehlke, R., Kastor, S., Fleming, K., Boyd, J., Aboriginal Harm Reduction Society, W. (2018).
- We are the most over researched people in the world. Linda Tuhiwai Smith (2012).
- When I was General Manager of a local Marae, we could have 30 calls a day from researchers.
- If you want to engage properly with Māori, be culturally safe and create relationships.

# Kupe's Law versus Cooks Law

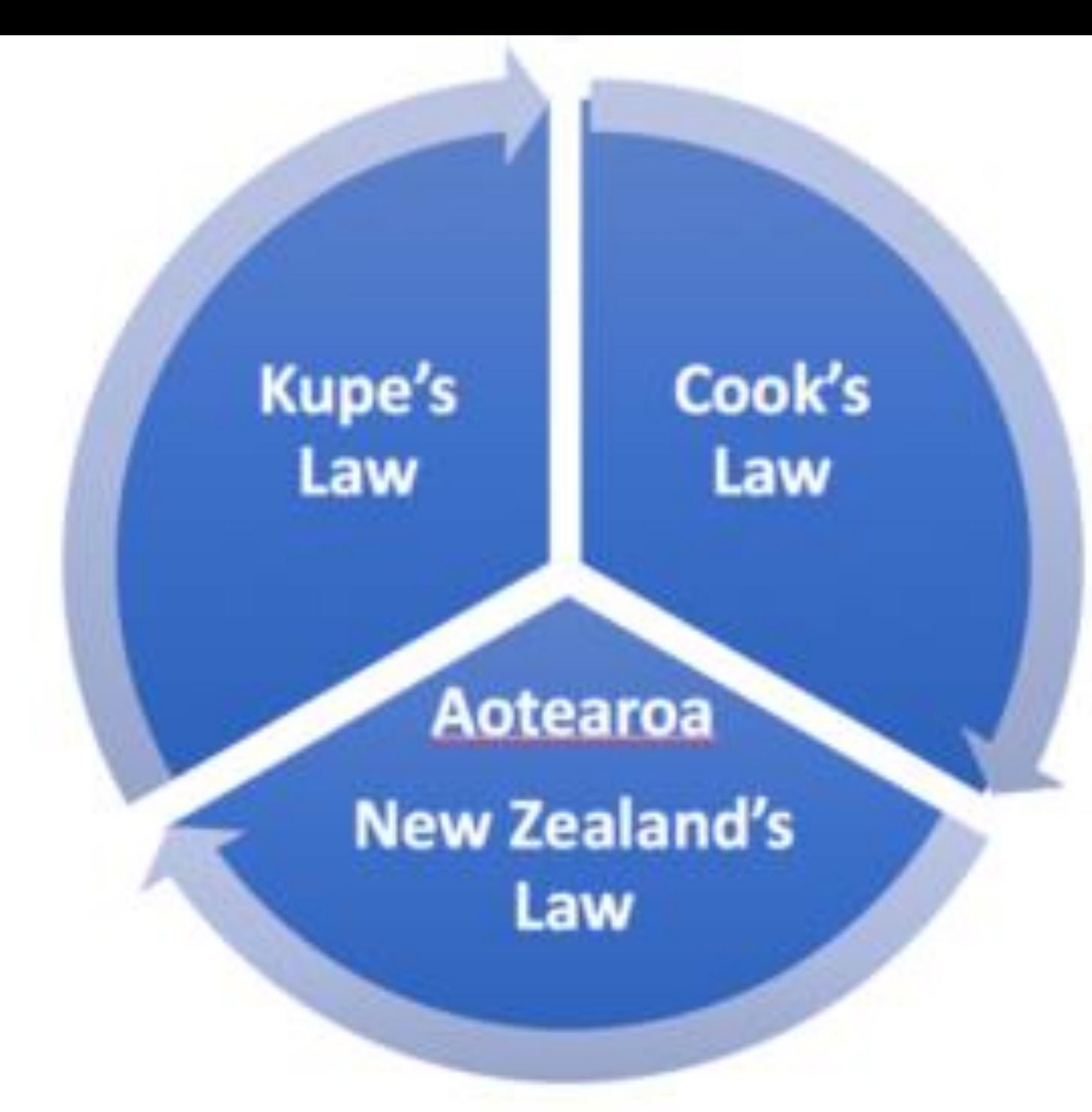

## Definition of Taonga Species (Taiuru, 2020).

- Any species (human and non human) and their descendants that present in New Zealand prior to 1642 – Abel Tasman.
- Includes introduced species by Māori such as Kūmara.
- Each species has an atua and a whakapapa that must be respected.

### What is Māori Data

Māori Data is information or knowledge, in any format or medium, which is about, from, produced by Māori, describes Māori and the environments Māori have relationships with, made by Māori or contains any Māori content or association or may affect Māori, whānau, hapū, iwi and Māori organisations either collectively or individually (Taiuru, 2020).

### What is Māori data sovereignty

Māori Data Sovereignty refers to the inherent rights and interests Māori, whānau, hapū, iwi and Māori organisations have in relation to the creation, collection, access, analysis, interpretation, management, dissemination, re-use and control of data relating to Māori, whānau, hapū, iwi and Māori organisations as guaranteed in Article II of Te Tiriti/Treaty of Waitangi (Taiuru, 2020).

### Important legal instruments for researchers

- He Whakaputanga Declaration of Independence 1831
- Te Tiriti/Treaty of Waitangi 1840
- The Māori Language Act 1987
- The United Nations Declaration on the Rights of Indigenous Peoples (UNDRIP) 2007 (NZ 2010).

# Reo Māori Orthography

- The equivalent of the Oxford Style Guide is The Maori Language Commission/Te Taura Whiri I te reo Maori Orthographic conventions https://www.tetaurawhiri.govt.nz/assets/Uploads/Corporate[docs/Orthographic-conventions/58e52e80e9/Guidelines-for-Maori-](https://www.tetaurawhiri.govt.nz/assets/Uploads/Corporate-docs/Orthographic-conventions/58e52e80e9/Guidelines-for-Maori-Language-Orthography.pdf)Language-Orthography.pdf
- Always use macrons, missing macrons is a spelling mistake. Two exceptions are Ngati Porou don't use macrons and Waikato-Tainui use double vowels.
- The use other iwi dialects shows that you are affiliated in some way to that iwi.

### International Best Practice

• **Indigenous Peoples is always spelt with a capital I and P and as a plural.** The Oxford Style Manual states a proper name for a people, or any aspect of their culture, the term is capitalized (e.g., Indigenous medicines); otherwise, it is lowercase (Ritter, 2003).

There is a myriad of published literature in style guides that state this. A simple Google search also reveals a myriad of results.

**The word "Peoples" with a capital 'P" recognisesIndigenous Peoples in International Law** as having the right to self-determination whereas 'people' are just humans.

• **Māori is always spelt with a capital M and a macron**

### Indigenise or Decolonise?

As academics who write reports and engage with local communities, these two terms will increasingly become relevant.

- Indigenisation is a process of naturalising Indigenous knowledge systems and making them evident to transform spaces, places, hearts and minds.
- Decolonisation refers to the process of deconstructing colonial ideologies of the superiority and privilege of Western thought and approaches (Antoine et al. 2018).

### Māorification as a start

- Researchers recognise the unique kinship bonds that exist between body fluids, people, and our histories – and the obligations that come with this recognition
- "To care" for samples incorporating how Māori cherish objects for their cultural and spiritual value
- To create exhibitions drawn from these collections which incorporates Māori ways of thinking and which searches for "ways in" to the museum for the community to tell their story on their own terms
- To understand the donor's communities play a role in samples and research and are managed and how their stories are told
- To respect there are different worldviews
- To humanise the Māori relationship (tactile, spiritual, kinship) with our people and samples and that this is a process which requires compassion, patience, and empathy.

### Tangata Descriptors

#### • **Tangata Tiriti**

A modern Māori language term which is taken to mean 'people of the treaty' and refers to all non-Māori citizens of New Zealand who live by and respect Te Tiriti.

#### • **Tangata Whenua**

People of the land who have a genealogical connection to Papatūānuku. A semi modern term for all Māori.

#### • **Mana Whenua**

Whānau, hapū, iwi marae who have traditional rights to a specific geographical boundary.

### English (New Zealand US keyboard

### Maori Maori keyboard

Language preference:

MRI

5:10

### Installing macrons on Windows (older than 10).

- 1. Click Start > Control Panel > Clock, Language and Region (or Region and Language).
- 2. Go to the Keyboards and Languages tab and click Change keyboard. If it already says English (New Zealand) - Māori, then it's already set up.
- 3. Otherwise, click Add. Scroll down to English (New Zealand), expand the Keyboard options and click Show More.
- 4. Find Māori in the list and tick it, then click OK.
- 5. Change the Default input language bar at the top of the window to display English (New Zealand) - Māori.
- 6. To type a macron, press the backquote/tilde key  $(\gamma^2)$  at the top left of the keyboard then the vowel.

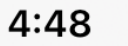

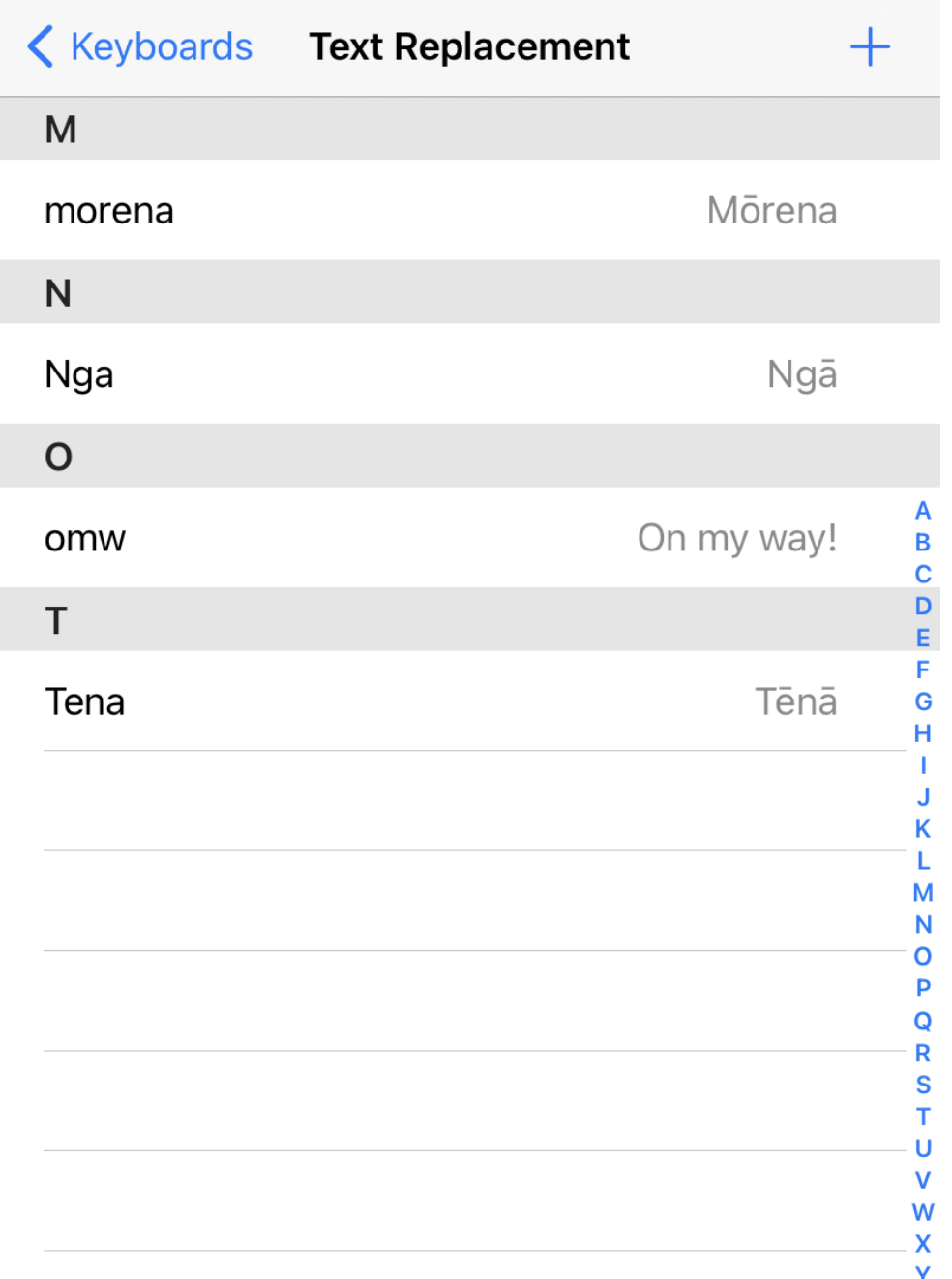

### Macrons on i-Devices

- 1. Hold the **vowel** down and select the macron.
- 2. Add auto correct on common words such as Maori, Morena, Tena koe by opening **Settings/General/Keyboards/Text Replacement**.
- 3. Then add words.

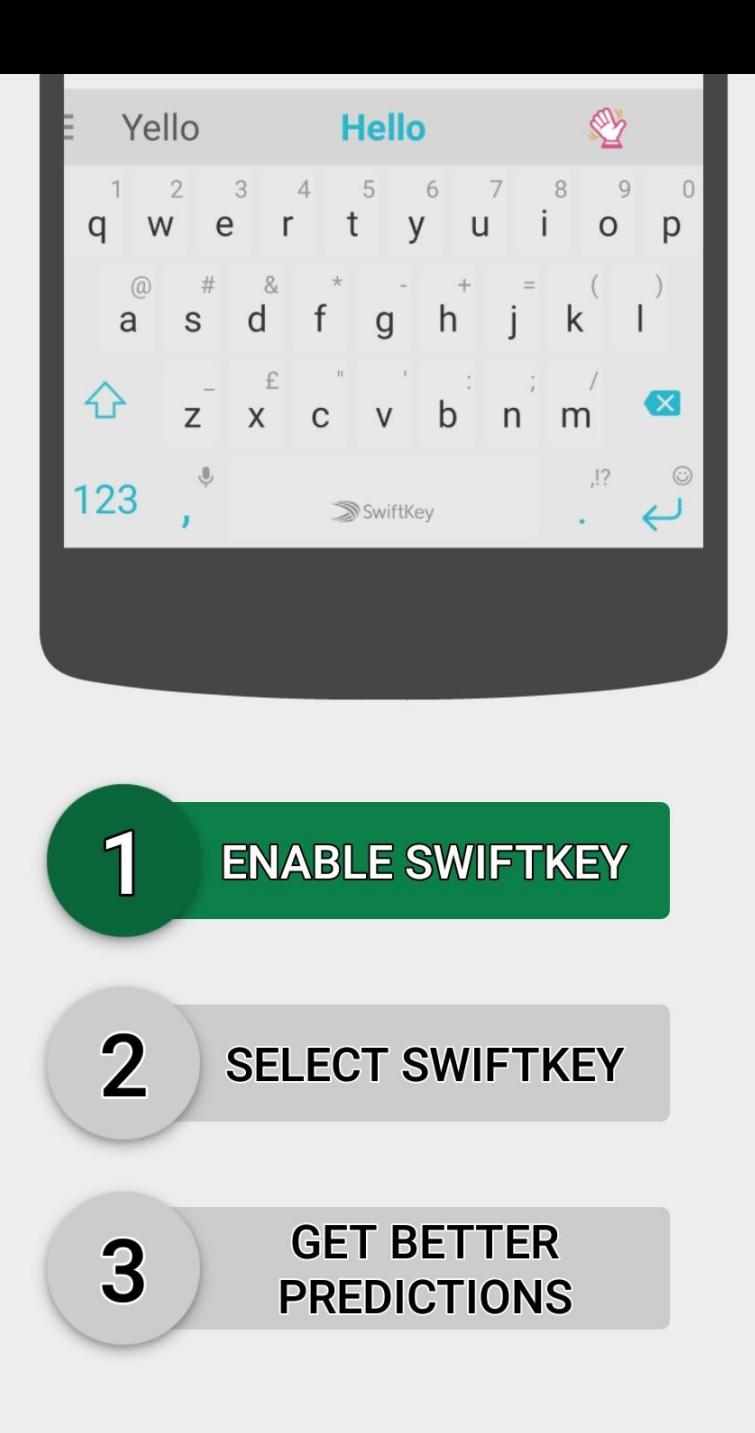

# Macrons on Android

The standard language package for most Android devices allows you to press and hold a vowel to select the macron version. If not:

- 1. Download the **SwiftKey Keyboard** from your Playstore.
- 2. Go into the app and select **Get started.** Sign in using one of the options provided to continue.
- 3. Open the app. Follow the setup instructions.
- 4. Select S**WIFTKEY** and change your keyboard to **SwiftKey Keyboard**.
- 5. Select **CHANGE** to set new Languages.
- 6. Te Reo Maori should be available under suggested languages otherwise scroll down and select **Maori/Māori**.
- 7. Now your keyboard is all set up to type in Māori with the macrons.

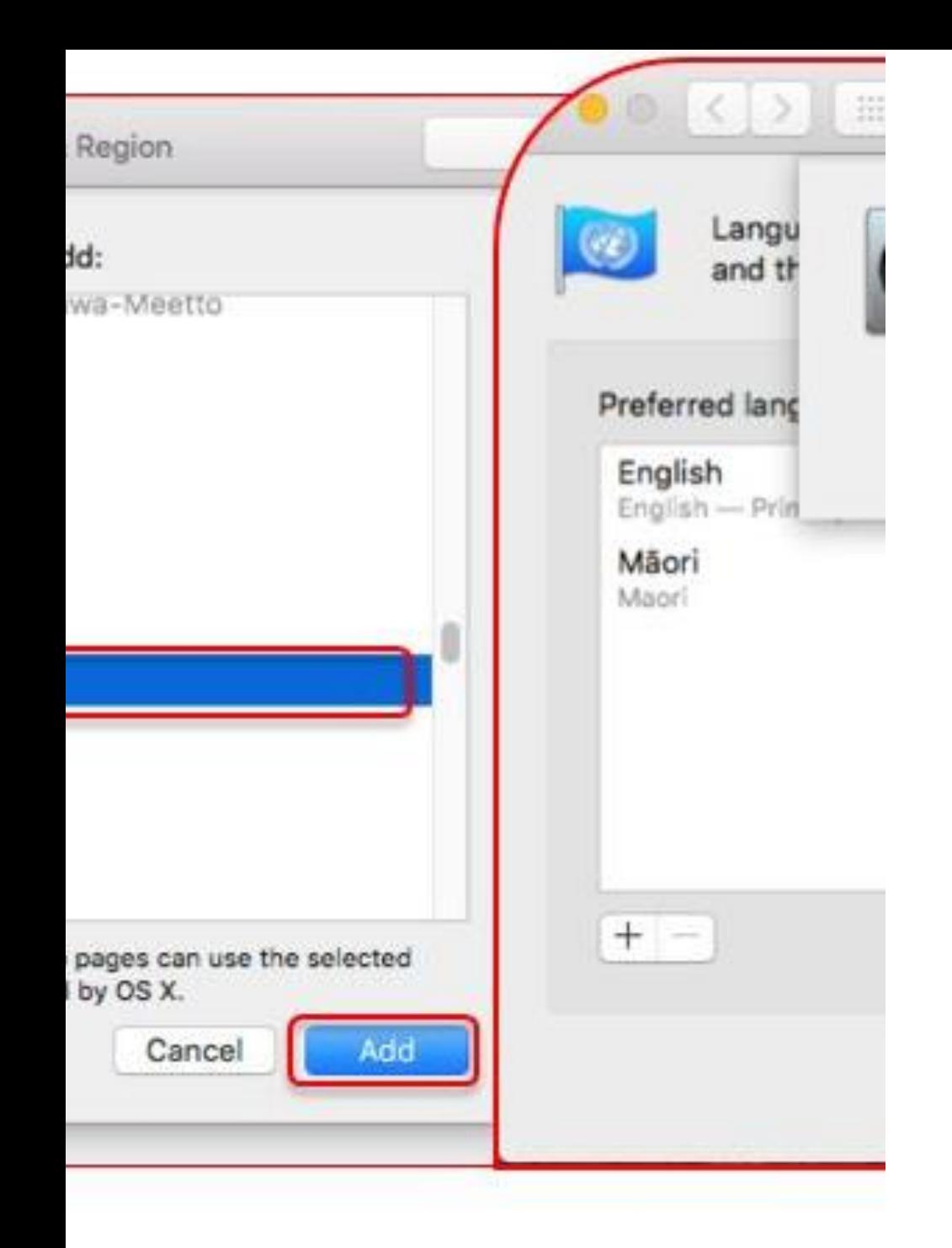

### Macrons on MacOS 10.11 and later

- 1. Click on the Apple menu in the top left and open **System Preferences > Keyboard**.
- 2. Go to the **Input Sources** tab.
- 3. Click on the **+** sign and scroll down the input methods list until you find **Māori**.
- 4. Select to add to your list. Make sure that **Show Input**  menu in menu bar is checked at the bottom so you can easily switch back at the top of the screen if required.
- 5. To type a macron with the Māori keyboard on a macOS computer, press the tilde key  $(\sim)$  then type a vowel. Alternately, hold down the Alt/Option key and type the vowel.

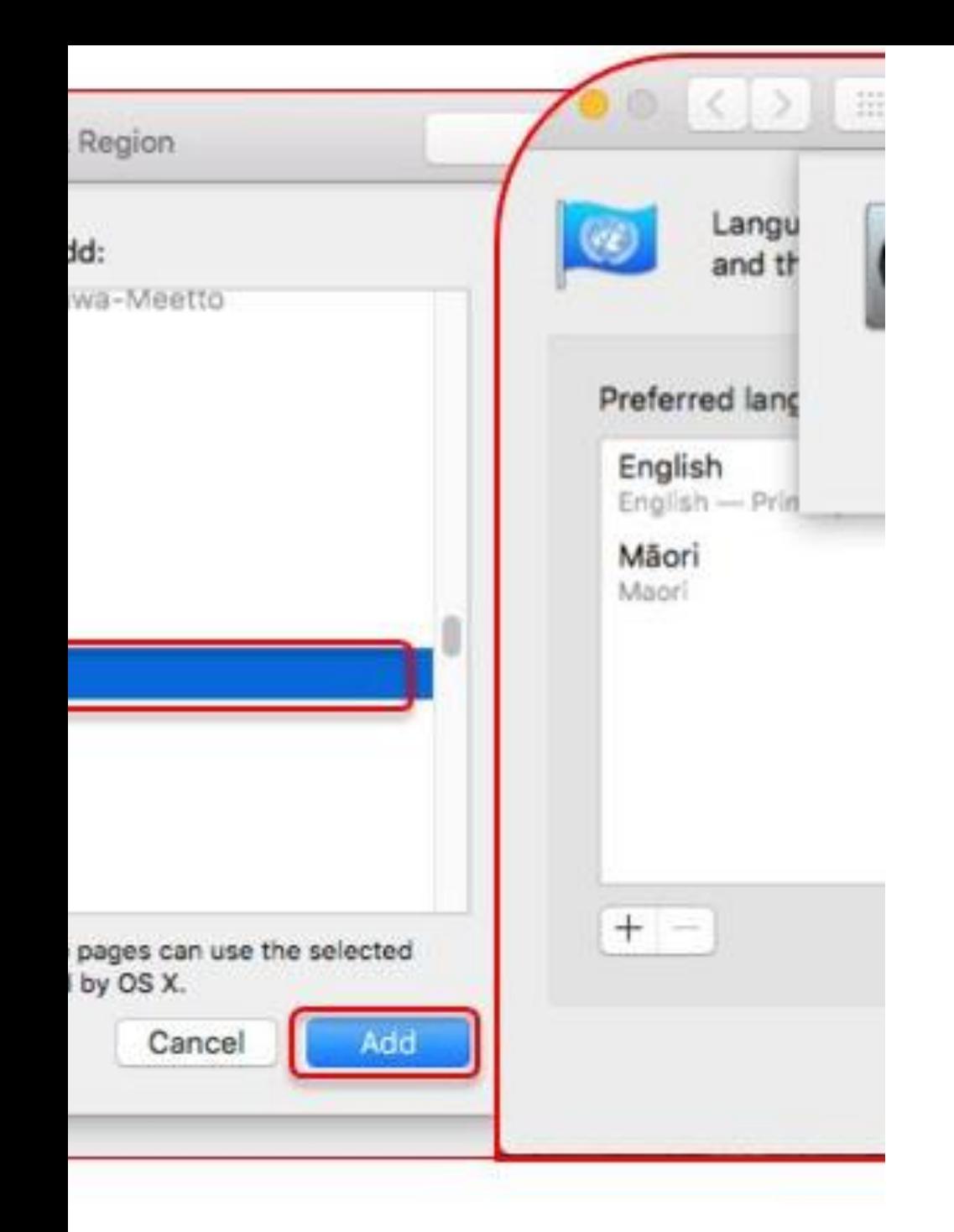

### Macrons on MacOS 10 and earlier

- 1. Click on your Apple menu in the top left and open **System Preferences > Language & Text**.
- 2. Click on **the Input Sources** tab and scroll down the input methods list under you find **Māori**. Tick this box.
- 3. At the bottom of the dialogue window, tick **Show Input**  menu in menu bar so you can easily switch back at the top of the screen if required.
- 4. To type a macron with the Māori keyboard on a macOS computer, press the tilde key  $(\sim)$  then type a vowel. Alternately, hold down the Alt/Option key and type the vowel.

## Te Ao Māori perspective of blood and the heart

- Blood is tapu as are all body fluids as they have a whakapapa and an Atua.
- Makutu can be used with body fluids, body parts and reflections in water.
- Papatūānuku, Tangaroa and Tāne Māhuta created the first female human being. Blood was ochre and ocean water.
- The heart has a spiritual connection to the brain and to the stomach where all emotions feed to the heart and the brain. The Tuatara is an atua of the heart.

### Previous talks - links

- Pepeha Talk <https://bit.ly/ChChCHIPepeha> (YouTube)
- Marae Talk <https://bit.ly/ChChCHI1> (YouTube)
- Reo Maori pronunciation TBA
- All files are situated in the CHI Microsoft Teams site.

### References

Goodman, A. , Morgan, R. , Kuehlke, R. , Kastor, S. , Fleming, K. , Boyd, J. , Aboriginal Harm Reduction Society. (2018). "We've Been Researched to Death": Exploring the Research Experiences of Urban Indigenous Peoples in Vancouver, Canada.

Taiuru, K. (2021). Māori Genetic Data - Inalienable Rights and Tikanga Sovereignty. PhD Thesis. Te Whare Wānanga o Awanuiārangi.

Tuhiwai Smith, Linda. (2012). Decolonizing Methodologies.